## **Einsatz des Interventionsteams (Grobrasterung)**

am Beispiel eines Vorfalles an einer Schulen bzw. im Umfeld von Schule

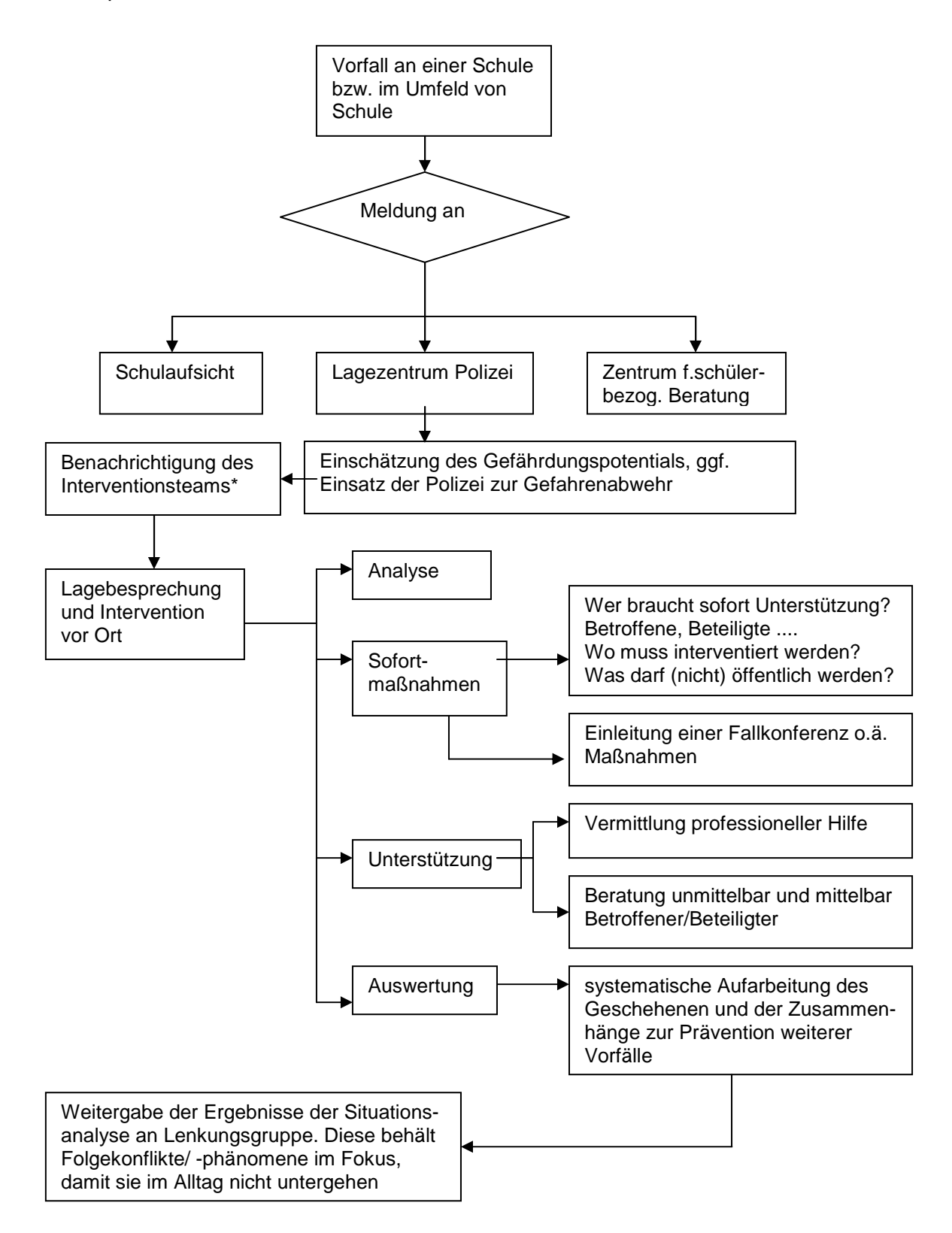

\* bestehend aus je einem Vertreter/ einer Vertreterin der Jugendhilfe, des Zentrums für schülerbezogene Beratung, der Polizei und ggfs. der Staatsanwaltschaft